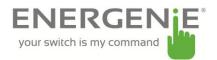

## **Power Management System**

## **Frequently Asked Questions**

Q: What appliances can I use this extension lead for?

Answer: As it is 13A rated, it can be used with any household device. It is most suitable where access is restricted and for those with restricted movement.

Q: Can the lead be used outside?

Answer: No, this product is for indoor use only.

Q: Can each socket be programmed individually?

Answer: Yes, there are four sockets that are controlled separately. The other two sockets are uncontrolled and always powered when the power switch is ON.

Q: Does the unit have to be connected to the computer at all times?

A: No the unit has internal hardware timers for each controlled socket that allows it to operate disconnected from the computer once it has been programmed.

Q: I am interested in the "Power Management System" would like to use it in a project. The system I would connect runs Linux (not Windows) - please could you tell me if there are any Linux drivers available or in development?

A: There is currently no official Linux support, but there is some unofficial software available. You can find it here: <a href="http://sispmctl.sourceforge.net/">http://sispmctl.sourceforge.net/</a>.

Q: Is there a version that allows me to control the extension socket remotely via the internet.

A: There is a version PMS-LAN that is available with European schuko type sockets. This is not available with UK sockets yet. This device will connect to a any router and can be controlled via a remote server. There is also a WLAN version in development.

Q. When I try connecting over the internet it doesn't connect. After I log in, it brings up a message that it is executing a command and nothing further happens.

A. Please check your router settings later on. Ensure that outside port 1025 is not closed on the router.

Q. How do I connect to my router?

A: Open your browser and type the IP address of the router which is usually included in the documentation for the router.

Q. I still cannot connect via the internet to my PMS

A. You may have a problem with your DNS ip address settings. The DNS settings are set on the web interface page of the device.

First check that NTP time setting. "Synchronised by NTP:" is updating several seconds after powering on the device.

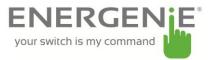

If DHCP is enabled on your router, DNS IP should be obtained from DNS server automatically. If the program is not obtaining the DNS address automatically, you may need to enter the DNS address of the server manually into the program.

If it needs to be setup, enter the DNS address and then power off the device for 5 seconds. Power on the device and access socket 1 page via the web interface. Wait for 1 minute. Refresh socket 1 page. Time in "Synchronized by NTP" string should be updated to a recent time.